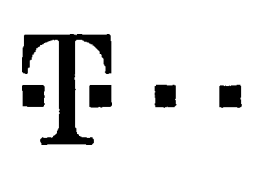

## **Dohoda o pfevodu Ucastnickych smluv (pro RS)**

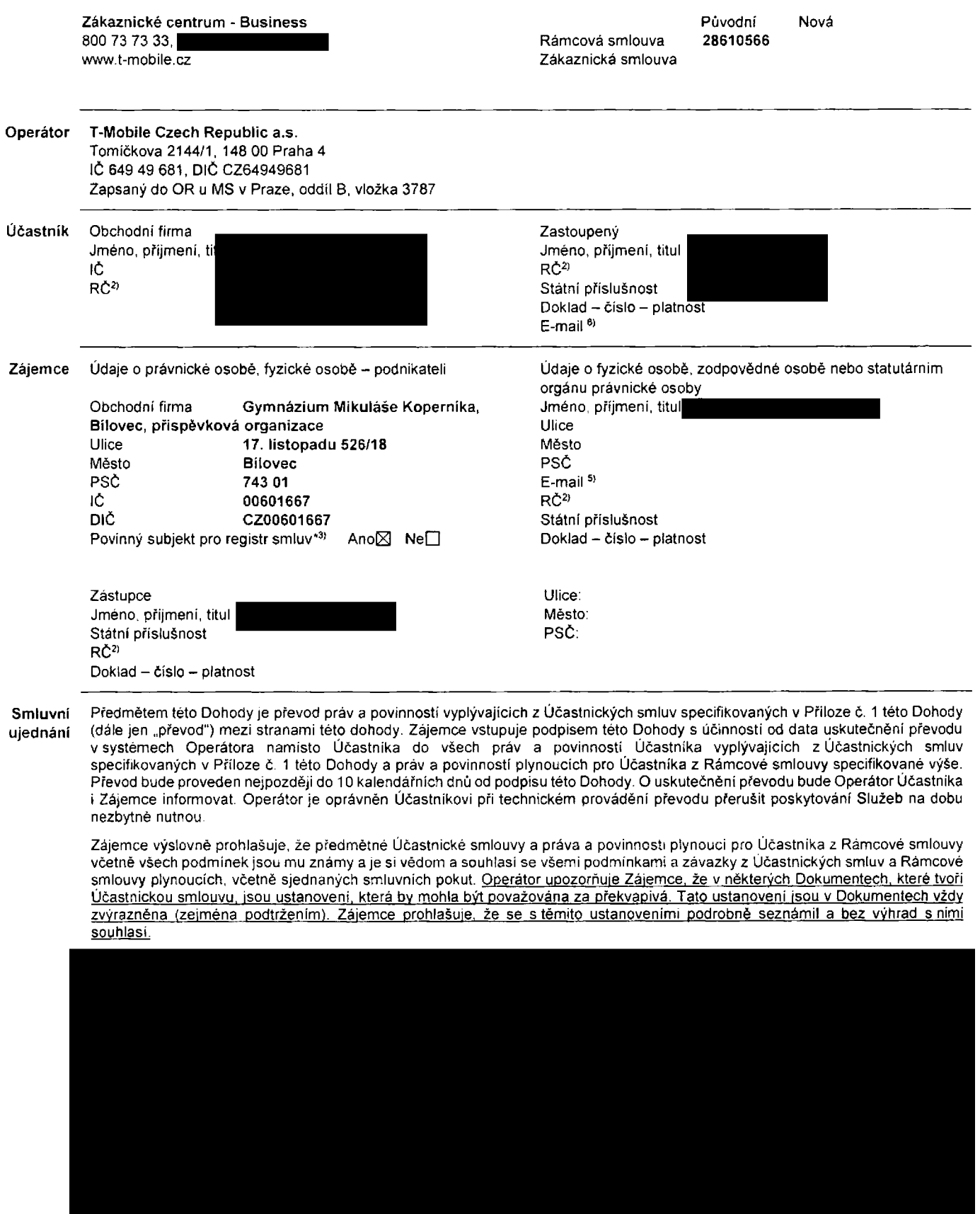

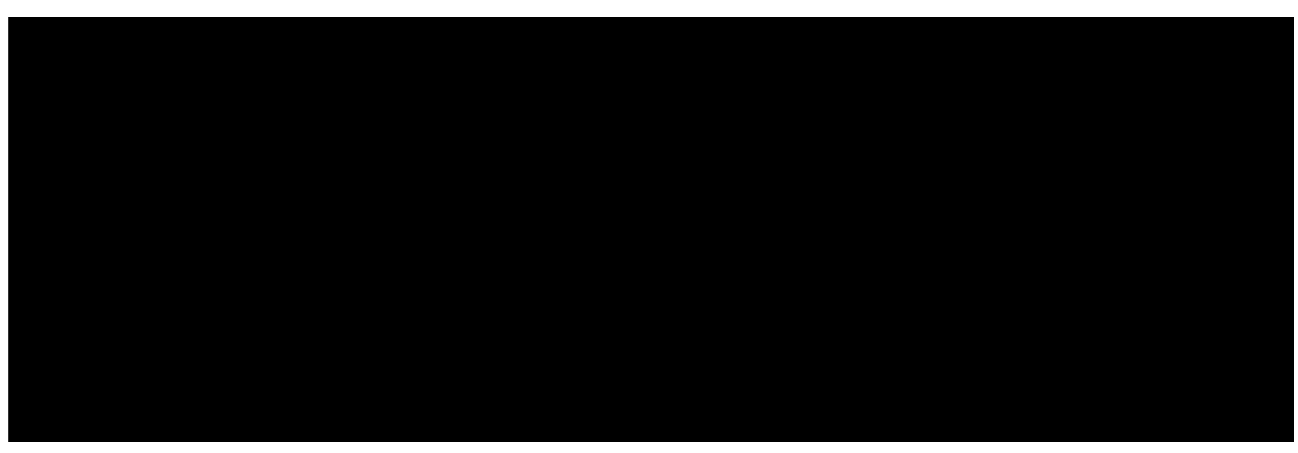

Zájemce je povinen uhradit vyúčtované smluvní pokuty a finanční vypořádání řádně a včas ve Ihůtě splatnosti uvedené na Vyúčtování.

Zájemce s Operátorem se dohodlí, že splatnost pro Vyúčtování sjednaná v této Smlouvě platí i pro Vyúčtování Služeb poskytnutých Zájemci dle ostatních Účastnických smluv, jsou-li tyto Služby učtovány Zájemci v jednom Vyúčtování společně se Službami poskytnutými na základě této Smlouvy.

Smluvní strany se dohodly, že pokud Rámcová smlouva neumožňuje uživání aktuálně nastaveného tarifu (varianty tarifu). Operátor je oprávněn tarif (variantu tarifu) pro tuto Účastnickou smlouvu změnit dle podmínek sjednaných v Rámcové smlouvě, a to vždy na nejvíce podobný taríf (variantu tarifu).

Níže vyjádřené souhlasy platí pro všechny převáděné účastnické smlouvy.

□4) Zajemce souhlasi se zvefejnenim Udaju vtelefonnich seznamech <sup>a</sup> informacnich sluzbach podnikatelu, ktefi tyto sluzby poskytuji.

□4)Zajemce iada, aby <sup>u</sup> udaje <sup>v</sup> telefonnim seznamu bylo uvedeno, ze si nepreje byt kontaktovan za ucelem marketingu

□4) Zajemce souhlasi se zasilanim obchodnich sdeleni <sup>a</sup> <sup>s</sup> poskytovanim marketingovych informaci obsahujicich nabidky sluzeb a produktu Operatora dle Podminek zpracovavani osobnich, identifikačnich, provoznich a lokalizačnich udaju (dale take "PZOU"). □4) Zajemce souhlasi se zasilanim obchodnich sdeleni <sup>a</sup> <sup>s</sup> poskytovanim marketingovych informaci obsahujicich nabidky stuzeb a produktů jiných subjektů odlišných od Operátora dle PZOU.

□4) Zajemce je ..politicky exponovanou osobou" ve smyslu §4, odst. <sup>5</sup> zakona c. 253/2008 Sb.

□41 Zajemce souhlasi <sup>s</sup> tim, aby Operator ziskal <sup>v</sup> souladu <sup>s</sup> cl <sup>6</sup> PZOU informace <sup>o</sup> jeho platebni moralce nutne <sup>k</sup> posouzeni jeho žádosti o uzavřeni Účastnické smlouvy, a to z pozitivni databáze sdruženi SOLUS ([www.solus.cz](http://www.solus.cz)), jehož je Operátor členem

V případě, že převáděná Účastnická smlouva s telefonním číslem, byla zarazena do T-Mobile Podnikové sítě, berou původní Udastnik a Zdjemce na vddomi, ze ke dni pfevodu byly na SIM kartd k doteendmu telefonnimu dislu sluzby Podnikovd site deaktivovány, tj. toto číslo bylo z Podnikově sitě vyřazeno.

Zájemce a Operátor se dohodli, že informace o uzavření a změnách Účastnické smlouvy bude Operátor Zájemci zasílat do schránky T-Box umístěné na zákaznickém účtu Zájemce na portálu Můj T-Mobile (dále jen "schránka T-Box").

Pokud tato Účastnická smlouva podléhá povinnosti uveřejnit ji v registru smluv, tak v souladu se zákonem č. 340/2015 Sb., o registru smluv, smluvní strany v rámci takověho uveřejnění začerní veškeré osobní údaje a obchodní tajemství v této Účastnické smlouvě obsazend.

Zájemce prohlašuje, že měl možnost se zeptat Operátora na vše, co mu v této Smlouvě vč. Dokumentů nebylo jasné či srozumitelné, že jeho otázky byly Operátorem zodpovězeny a po doplňujícím vysvětlení jsou mu již všechna ustanovení zřejmá a srozumitelná.

### **Podpisy Dne 8. unora 2018**

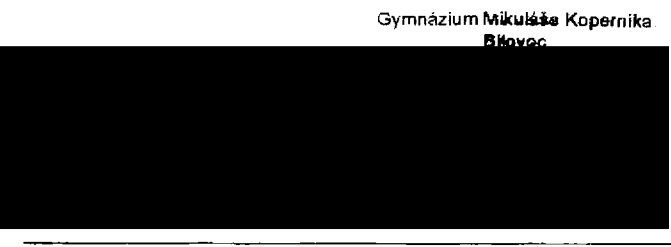

- h Vyplňte údaje o fyzické osobě, fyzické osobě - podnikateli,
- J) zodpovedné osobé nebo statutarním orgánu právnické osoby Pokud Účastník/Zajemce není nositelem rodného čísla, doplňte datum narozeni.
- 3) Označte "Ano" v případě, že podmiňuje-li zákon č. 340/2015 Sb., o registru smluv, ve znení pozdějších předpisů, nabytí ucinnosti Udastnickd smlouvy jejim uvefejndnim v registru smluv. V opačném případě označte "Ne"
- **Operator**
- 4) Platí v případě, že je kolonka označena křížkem.
- 5) Neplati, pokud se pfevadi pouze Pevny internet,
- 6) Slouží také pro zaslání potvrzení o provedení převodu. Pokud jej nevyplnite, informace vám nebude odeslána.

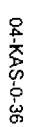

## **elefonni iislo**

SL číslo/ DSL klič (TV číslo/TV PUK) <sup>1)</sup>  $\mathbf{r}$ arif<sup>2</sup> <sup>-</sup>akturační skupina <sup>3)</sup> odrobnosti k fakturační skupině <sup>4)</sup> <sup>r</sup>yp Vyúčtování služeb <sup>5)</sup> .<br>Čislo bank, účtu Způsob úhrady <sup>6)</sup> Heslo pro blokování <sup>7)</sup> (čtyřmístné číslo) šdělit heslo pro blokování koncovému uživateli<sup>8)</sup> Přístup do Můj T-Mobile/eShopu <sup>9)</sup> oamingový tarif <sup>10)</sup> U regulace <sup>11)</sup> łlasové roam, zvýhodnění <sup>12)</sup> Datové roam, zvýhodnění <sup>13)</sup> bata roaming limit<sup>14)</sup> PRS/EDGE/3G <sup>15)</sup> patové tarifní zvýhodnění <sup>16)</sup>  $^{\textsf{N}}$ avýšení datového limitu koncovým uživatelem  $^{\textsf{17)}}$ Podrobný výpis služeb 18) lokovat mez. hovory yp BlackBerry 19)

BlackBerry Roaming 20) Multimediální zprávy (MMS) <sup>21)</sup> ouhlas s Audiotex a Premium SMS  $^{22}$ ouhlas s DMS a SMS platbou ouhlas s m-platbou  $b$ ownloads  $231$ ermin prevodu SIM karty 24) SMS potvrzení o převodu 25)

yp záznamové služby <sup>26)</sup>

zařadit číslo do Podnikové sítě 27)

**<** T3

**CO CDN3 CD3**  $\tilde{\mathbf{c}}$ **ET o' 7T "0 >**<br>با **\* o** ທ <u>⊐ັ</u> **3** <u>م</u> **c < o<**

<mark>'oznámka</mark> (uveďte další požadavky) <sup>281</sup>

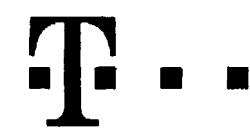

# **Pokyny pro vyplnovam**

- 1) DSL čislo/DSL klíč (TV čislo/TV PUK): Vypiňte telefonní číslo pro Pevný internet. DSL klíč je registrační klíč do Můj T-Mobile. Pro TV vypiňte TV čislo a TV PUK a dopiňte programovou nabidku (Start, Standard. Standard HIT, Standard - doba neurdita) a programovy balidek (F (Film), HD. Z (Zabava) E (Erotika), R (Rodina)) Pokud je v Programove nabidce zvolen tarif Start, nelze zvolit tarif Rodina,
- 2) Tarif: Minutové tarify: (T=Tarif) T30, T80, T160, T300, T600, T1600, P120 (tarif Profi 120), PNM1 (Profi na miru 1), PNM2 (Profi na miru 2), PNM3 (Profi na miru 3), PNM4 (Profi na miru 4), PNM5 (Profi na mfru 5).

Kreditní tarify (pouze pokud to umožňuje vaše RS): (K=Kredit) K150 K250, K450, K700, K1200, K2000, Mých5.

Minutové a kreditní tarify nelze v rámci jedné Ramcové smlouvy kombinovat Pokud požadujete tarif ve zvýhodněné verzi HIT, přípište ke zvolenému tarifu "HIT" (např. T30HIT). Datové tarify: M2M, M2M P (tarif M2M Premium), TMA (tarif T-Mobile Autopark), TMABZ (tarif T-Mobile Autopark bez závazků), IB (tarif Internet Basic), IS (tarif Internet Standard), ICS (tarif Internet na cesty Standard), IP (tarif Internet Premium), ICP (tarif Internet na cesty Premium), IPP (tarif Internet Premium Profi), IK (Internet Komplet). Ml 1,5 (Mobilni internet 1,5GB), MI 3 (Mobilni internet 3GB), MI 10 (Mobilni internet 10GB), MI 30 (Mobilni internet 30GB), PIBD (Pevný internet bez drátu). Speciálni tarify: HP (tarif Happy Partner).

- 3) Fakturadnl skupina: <sup>S</sup> (slavajici -ji*i* existujici fakturadnl skupina}, <sup>N</sup> (nova fakturadni skupina)
- 4) Podrobnosti k fakturační skupině: Pokud chcete SIM kartu přidružit ke stávajícímu Vyúčtováni služeb. vyplňte číslo nebo název již vybraného existujícího Vyúčtováni služeb. Pokud chcele nové Vyúčtováni služeb, vyplňle jméno, přijmeni a fakturační adresu (ulice, č., město, PSC) nového Vyúdtováni služeb v připadě, že chcete nová Vyučtování služeb, které jste nadefinovali o několik řádků této objednávky výše, vyplňte "viz řádek XY".
- 5) Typ Vyúčtování služeb: P (papirové), E (elektronické). Pokud zvolíte prázdné poličko, bude Vám nastaveno papírové Vyúčtováni služeb
- 6) Způsob úhrady: Vyplňte pouze u nového Vyúčtování služeb Typy: PP -- poštovní poukázka, 8Ú -- převod z bankovního účtu, I -- inkaso z bank účtu
- 7) Heslo pro blokovaní: Povinné čtyřmistné heslo používané pro blokování SIM karty na Zákaznickém centru (např při krádeži) Heslo muze být společné pro všechny SIM karty nebo pro každou SIM kartu individuální. Z bezpečnostních důvodů není možné použit tyto kombinace: 0000, 1234, 4321, 1111, 2222, 3333, 4444, 5555, 6666, 7777, 8888, 9999
- 8) Sdělit heslo pro blokování koncovému uživatelí: Chcete-li sdělit Vámi zvolené nebo náhodně vygenerované heslo pro blokování koncovým uživatelům, zvolte E. V připadě nevyplnění této kolonky, nebude po aktivací heslo odesláno koncovému uživateli prostřednictvím SMS.
- 9) Pfistup do Můi T-Mobile/eShopu: Pokud byl přístup zachován, Účastník Zájemce potvrzují. že Účastník Zájemci sdělil veškerá nastavení služeb včetně ořístupových hesel. Operátor doporučuje Účastnikovi vymazání nahraných či utožených zpráv a okamžitou změnu všech přistupových hesel. Operátor neodpovídá Účastníkovi ani Zájemci za zneužití přístupu ke službám, zaviněné druhým z nich, při neuposlechnutí výše uvedených doporučení.
- 10) Roamingový tarif: TR (T-Mobile Roaming), TRS (T-Mobile Roaming Start), H (Happy roaming), HH (Happy Holiday roaming), V případě, že kolonku nevyplníte, nebude roaming aktivován. S aktivaci služby roaming dojde k automatickému spuštění účtování roamingového provozu die podmínek EU regulace. Účtování roamingového provozu dle podmínek EU regulace nebude zapnuté pouze v případě vysloveného nesouhlasu v Rámcové smlouvé. Veškeré informace o EU regulaci a účtování provozu naleznete na www.t-mobile cz/euregulace
- 11) EU regulace: ⊠ označeni znamená, že s aktivací služby roaming dojde k automatickému spuštění účtování roamingového provozu dle podmínek EU regulace. V připadě, že si nepřejete aktivovat se zvoleným roamingovým tarifem účtování die EU regulace, odznačte □ Účtování roamingového provozu dle podmínek EU regulace nebude zapnuté i v případě označeni ⊠ u zákazniků, kteří mají vyslovený nesouhlas v Rámcové smlouvě. Veškeré informace o EU regulaci a účtování provozu naleznete na www.t-mobile cz/eu-regulace.
- 12) Hlasová roamingová zvýhodnění: C (Cestovatel), EU (Roamingové zvýhodnění EU), ST (Standard toto roam zvýhodnění je určeno pouze pro zákazníky, jejichž Rámcová smlouva to umožňuje). Pokud si nezvolite žádné z výše uvedených zvýhodnění a zároveň Vám bude aktivována služba roaming (platné pouze pro typ roamingu HH, H), bude Vám automaticky nastaveno Roamingové zvýhodnění EU. Některá roamingová zvýhodnění jsou navzájem vylučitelná. Více informací naleznete v aktualním Ceniku
- 13) Datová roamingová zvýhodnění: DRE 10 (Datový roaming Evropa 10 MB), DRE 15 (Datový roaming Evropa bomby forming Evropa 20 MB), DRE 30 (Datový roaming Evropa 30 MB), DRE 50 (Datový roaming Evropa 50 MB), DRE 150 (Datový roaming Evropa 150 MB), DEU (Datové roamingové zvýhodnění EU) TSD 21 (Travel & Surf na den, zona 1), TSD Z2 (Travel & Surf na den, zona 2), TSD Z3 (Travel & Surf na den, zona 3), pokud mate zajem o aktivaci jiného typu baličku Travel & Surf, uvedte to do poznámky, DS 20 (Data Svět 20 MB), DS 100 (Data Svět 100 MB). DS 200 (Data Svět 200 MB), DS 500 (Data Svět 500 MB), DS 1000 (Data Svět 1 GB). Pokud si nezvolite žádné z vyse uvedených zvýhodnění a zároveň Vám bude aktivována služba Roaming (platné pouze pro typ roamingu HH, H), bude Vám automaticky nastaveno Datové roamingové zvýhodnění EU (EU + DEU). Některá roamingová zvýhodnění jsou navzájem vylučitelná, bližší informace k dispozici na Zákaznickém centru.
- 14) Data roaming limit: Mésični limit pro kontrolu účtovaného množslví dat v roamingu. Po jeho dosažení je datový přenos v roamingu zablokován Ceny jsou uvedeny bez DPH, D1 (495,87 Kč), D2 (1 198,35 Kč), D3 (4 132,23 Kč), D4 (8 264,46 Kč) D5 (14 876,03 Kč), D6 (26 446,28 Kč), X (DRL nebude aktivován). V případě, že kolonku nevyplníte, bude aktivovan limit D1 Služba není kompatibilní s některými vybranými datovými balíčky. Více informací o této službě naleznete na www.t-mobile.cz
- 15) GPRS/EDGE: 1 (zamezit vše), 2 (zamezit data v roamingu), 3 (povolit vše). Pokud nevyberete ani jednu možnost z roletky, plati varianta 3 povolit vše. V připadě, že vyberete variantu 2 nebo 3 a nemáte v podmínkách Rámcové smlouvy slevu na účtování GPRS, bude aktivována služba Internet v mobilu na den. Více informaci o této službě naleznete na www t-mobile.cz.
- 16) Datové tarifní zvýhodněni: S+ (Surf+), SM+ (Surf&Mail+), I+ (Internet+), IMS (Internet v mobilu Standard), IMK (Internet v mobilu Klasik), IMP (Internet v mobilu Premium), Ml 150 (mobilni internet 150MB), Ml 400 (mobilnf internet 400MB), Ml 1,5 (mobilnf internet 1,5GB), Ml 3 (mobifni inlernet 3GB), Ml 10 (mobilni internet 10GB), Ml 30 (mobilni internet 30GB) Chcele-fi aktivovat statickou IP adresu pro intranet a/nebo internet, vyplňte formulář "Zřízení statické IP adresy služby T-Mobile GPRS/EDGE". Zvýhodnění Internet v mobilu je automaticky sjednáno na dobu neurčitou. V případě požadavku doby určité vyplňte do Poznámky.
- 17) Navýšení datového limitu koncovým uživatelem: Povolení koncovým uživatelům provádět zpoplatněné navyšování datového limitu o 1000 MB bez nutné znalosti administrátorského hesla Pro povolení zvolte křížek.
- 18) Typ Podrobného výpisu služeb: E (elektronický Podrobný výpis služeb), T (tištěný Podrobný výpis služeb), které prodrobný výpis služeb), Pokud zvolíte prázdné polriko, podrobny vypis nebude nastaven.
- 19) Typ BlackBerry: <sup>1</sup> (BES BlackBerry) <sup>2</sup> (BIS BlackBerry Internet Service), <sup>3</sup> (BES+BIS <sup>=</sup> BlackBerry <sup>+</sup> BlackBerry Internet Service), <sup>4</sup> (BlackBerry EMM Regulated)
- 20) BlackBerry Roaming: oznadenim tdto kolonky bude aktivovdn BlackBerry Roaming.
- 21) Multimedidlni zprdvy (MMS): oznadenim tdto kolonky budou aklivovany multimedidlni zpravy (MMS) V pfipadd nevypindni je nastavena blokace (MMS)
- 22) Souhlas Audiotex a Premium SMS: zvolte křížek ⊠ pro možnost využívat, kolonku nechte prázdnou □ pro blokaci
- 23) Downloads: 1 (Blokováno vše), 2 (Blokovány uvitaci tóny), 3 (Blokováno vše kromě uvitacich tónů), 4 (Povolit vše). V případě nevyplnění bude nastavena varianta (Povolit vše)
- 24) Termin převodu SIM karty: SIM karta bude převedena v den, který požadujete, nejdřive však jeden pracovní den po přijetí žádosti. Pokud termín nezvolite, bude převedena v nejbližším možnem termínu po přijetí žádosti. Zadávejte ve formátu DDMMRR
- 25) SMS potvrzeni o převodu: Pokud zvolite ANO, na převáděně telefonni číslo bude po dokončení převodu odeslána potvrzující SMS zpráva Pokud zvolite NE, uživalel převáděného telefonniho čísla nebude o provedení převodu informován.
- 26) Typy Záznamové služby: H Hlasová schránka, R Registr zmeškaných hovoru. N žádná. Pokud zvolíte prázdné poličko, nebude Vám nastavena žádná Záznamová služba.
- 27) Zafadit čislo do Podnikové sítě. Označenim této kolonky dojde k zafazeni SIM karty do Podnikové sitě bez jakýchkoliv dalších nastavení nebo restrikcí. Pokud chcete nastaveni specifikovat, použiite formulář Objednávka Podnikové sítě
- 28) Poznámka: Do kolonky Poznámka můžete uvést další požadavky, např. tarifni zvýhodnění